# **Ammattikorkeakoulujen opinnaytetyot**

# [Tiedonkeruun käsikirjassa 3.1.8 AMK Opinnäytetyöt](https://wiki.eduuni.fi/pages/viewpage.action?pageId=39984941)

Kerätään tieto ammattikorkeakoulussa hyväksytysti suoritetuista opinnäytetöistä käsikirjan määritelmän mukaisesti.

Tiedonkeruu suoritetaan vuoden 2017 tiedoista suoraan VIRTA-opintotietopalvelusta. Mikäli ammattikorkeakoulun opinnäytetöitä koskevia tietoja ei saada suoraan VIRTAsta, voi tiedot toimittaa CSV-tiedostona VIRTA-tiimille. Asiaa käydään tarkemmin läpi VIRTA-yhteyshenkilökokouksissa.

#### [Ks. tiedonkeruuaikataulu.](https://wiki.eduuni.fi/display/CSCVIRTA/Tiedonkeruut+tietovarannosta)

Opinäytetöiden tarkistustiedostot löytyvät korkeakoulun omasta [VirtaSFTP hakemistosta](https://wiki.eduuni.fi/display/CSCVIRTA/VirtaSFTP+hakemistorakenne) **\aineistot\opinnaytetyot**

Tarkistustiedostoja on tiedonkeruuvuoden (kalenterivuosi) 2015 - 2018 mukaisesti kolme eri tyyppiä.

+ Toimitettavan aineiston tiedosto. Nyt (28.2.2018) tilastovuoden 2017 OKM:lle toimitettava aineisto on tiedosto "**OKM\_opinnaytetyot\_2017\_KK.csv**"

(= summa\_opinnaytetyot\_per\_opiskelija\_2017\_KK.csv 1.)

AMK opinnäytetyöt poimitut tiedot [käsikirjan mukaan.](https://wiki.eduuni.fi/pages/viewpage.action?pageId=39984941) Esim AMK csv-tiedostossa puolipisteillä eroteltuna:

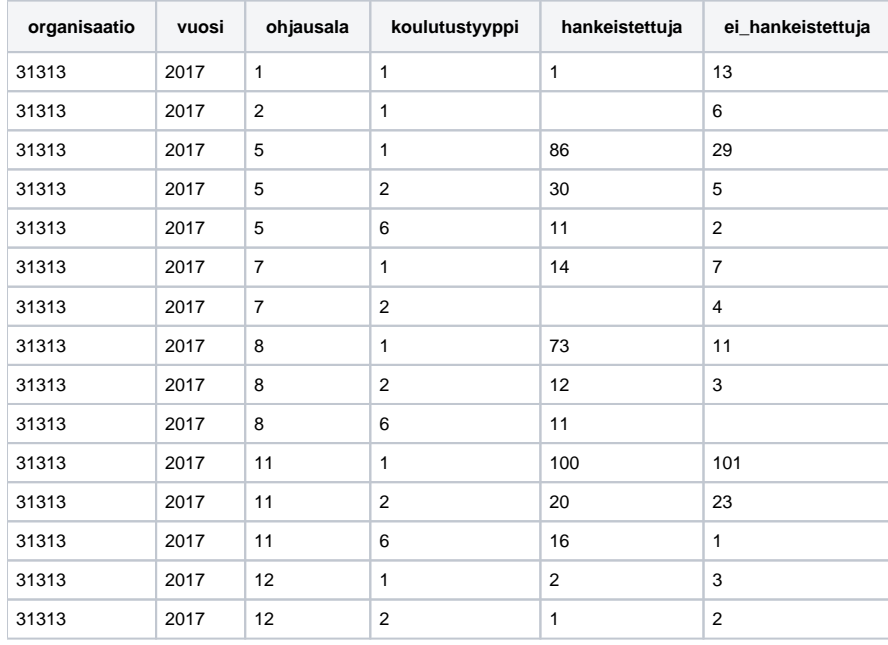

Tietojen tarkistusta varten on tilastovuosittain ("20VV") kaksi muuta tiedostotyyppiä: 2.) **opinnaytetyot\_20VV\_KK.csv** Tiedot opiskelijatasolla avaimia, nimiä ynm.: (kk;suoritus\_vuosi;oppilaitoskoodi;ohjausalakoodi;ohjauksenala;koulutustyyppikoodi;koulutustyyppi; opiskeluoikeustyyppikoodi;opiskeluoikeustyyppi;nimi;Opinnaytetyo\_opintosuorituksen\_laajuus;suorituspaivamaara;Hankkeistettu;Tki\_toiminnan\_laajuus; Tki\_muut\_laajuus;Tki\_harjoittelun\_laajuus;OpintosuoritusAvain;OpiskeluOikeusAvain;OpiskelijaAvain;Sukunimi;Etunimet)

### 3.) **summa\_opinnaytetyot\_per\_summa\_10op\_15op\_30op\_20VV\_KK.csv**

Opintopistesumman perusteella jos opiskelijalla on 15 op, 30 op tai 10 op (Rakennusmestarti) yhteensä opintosuorituksia merkitty opinnäyttyösuoritukseksi tulee poimituksi yhtenä opinnäytetyönä

ero toimitettavaan **summa\_opinnaytetyot\_per\_opiskelija\_20VV\_KK.csv** tiedostoon jossa opiskelijan (tekijän) mukaan, tässä on siis opintosuoritusten op-laajuden mukaan tarvittava pistemäärä täyttyy (opintojen osat yhteensä).

Tietokanta taulut ja näkymä

#### **Opinnäytetyö taulut ja näkymä**

CREATE TABLE Opinnaytetyot\_summa\_taulukko\_opiskelija( [kk] [varchar](12) NULL, [organisaatio] [varchar](5) NULL, [vuosi] [int] NULL, [ohjausala] [smallint] NULL, [koulutustyyppi] [smallint] NULL,

```
 [hankeistettuja] [int] NULL CONSTRAINT [DF_Opinnaytetyot_summa_taulukko_opiskelija_hankeistettuja] DEFAULT 
(0),
    [ei_hankeistettuja] [int] NULL CONSTRAINT [DF_Opinnaytetyot_summa_taulukko_opiskelija_ei_hankeistettuja] 
DEFAULT ((0)),
     [reg_datum] [smalldatetime] NULL CONSTRAINT [DF_Opinnaytetyot_summa_taulukko_opiskelija_reg_datum] DEFAULT 
(getdate())
\lambdaCREATE TABLE [dbo].[Opinnaytetyot_summa_taulukko_opintopiste](
    [kk] [varchar](12) NULL,
     [organisaatio] [varchar](5) NULL,
     [vuosi] [int] NULL,
     [ohjausala] [smallint] NULL,
     [koulutustyyppi] [smallint] NULL,
     [hankeistettuja] [int] NULL CONSTRAINT [DF_Opinnaytetyot_summa_taulukko_opintopiste_hankeistettuja] 
DEFAULT ((0)),
     [ei_hankeistettuja] [int] NULL CONSTRAINT [DF_Opinnaytetyot_summa_taulukko_opintopiste_ei_hankeistettuja] 
DEFAULT ((0)),
     [reg_datum] [smalldatetime] NULL CONSTRAINT [DF_Opinnaytetyot_summa_taulukko_opintopiste_reg_datum] 
DEFAULT (getdate())
\lambdaCREATE VIEW vOpinnaytetyot
AS
SELECT K.koodi AS ohjausalakoodi
         , K.nimi AS alanimi
         , CASE OT.koodi 
             WHEN '1' THEN CASE
                     WHEN OO.Aikuiskoulutus = '1' THEN '2'
                     ELSE '1'
                     END 
             WHEN '3' THEN '6'
             END
             AS koulutustyyppi
         , OS.db AS kk
         , YEAR(OS.suorituspaivamaara) AS suoritus_vuosi
         ,(select OrganisaatioKoodi from Yhteiset.Asetukset.Instanssit where DB = OS.db ) AS oppilaitoskoodi 
         , OT.Koodi AS opiskeluoikeustyyppikoodi
         , OT.nimi AS opiskeluoikeustyyppi
         , OS.nimi
         , OS.laajuus
         , OS.suorituspaivamaara
         , CASE OS.Hankkeistettu
             WHEN 1 THEN 1
             WHEN 0 THEN 0
           WHEN NULL THEN 0
            END
            AS Hankkeistettu
         , OS.Tki_toiminnan_laajuus,OS.Tki_muut_laajuus,OS.Tki_harjoittelun_laajuus
         , OS.avain AS OSavain
         , OO.avain AS OOAvain
         , O.avain AS OpiskelijaAvain
         , H.Sukunimi
         , H.etunimet
         , OS.id AS opintosuoritusid
         , CASE OT.koodi 
             WHEN '1' THEN CASE
                     WHEN OO.Aikuiskoulutus = '1' THEN 'aikuiskoulutus(=monimuotototeutus)'
                     ELSE 'nuorten koulutus(=päivätoteutus)'
                     END 
             WHEN '3' THEN 'ylemmät amk-tutkinnot'
```

```
 END
 AS koulutustyyppi_str
```

```
FROM Opintosuoritus] OS
    JOIN Op_suor_koulutusala OK ON OK.OpintosuoritusID = OS.id
    JOIN Koulutusala K ON K.id = OK.KoulutusalaID
    JOIN Opiskeluoikeus OO ON OO.id = OS.OpiskeluoikeusID
    JOIN Opiskeluoikeuden_tyyppi] OT ON OT.id = OO.Op_oikeuden_tyyppiID
    JOIN Opiskelija O ON O.id = OO.OpiskelijaID
    JOIN henkilo H ON H.id = O.HenkiloID
WHERE OS.Opinnaytetyo = 1
AND YEAR(OS.suorituspaivamaara) >= 2014
AND YEAR(OS.suorituspaivamaara) < 2018
AND K.Versio = 'ohjausala'
AND OT.koodi IN ('1','3')
```
## Poimintaproseduuri

```
Opinnäytetyöt poiminta per vuosi
DECLARE @vuosi int
-- Välitaulukko
CREATE TABLE #ont ( 
    vuosi int,
    oppilaitoskoodi varchar(5),
    ohjausalakoodi varchar(2),
    koulutustyyppi smallint,
     OpiskelijaAvain varchar(200), 
     laajuus float,
    hankkeistettu smallint,
    opintosuoritusid int,
    kk varchar(12)
); 
CREATE TABLE #summa_taulukko_uniikki ( 
    kk varchar(12), 
    organisaatio varchar(5), 
    vuosi int, 
    ohjausala smallint, 
    koulutustyyppi smallint, 
     hankeistettuja int, 
     ei_hankeistettuja int
);
CREATE TABLE #summa_taulukko_op ( 
    kk varchar(12), 
    organisaatio varchar(5), 
     vuosi int, 
    ohjausala smallint, 
    koulutustyyppi smallint, 
    hankeistettuja int, 
     ei_hankeistettuja int
);
CREATE TABLE #summa_uniikki_opiskelija_taulukko ( 
    kk varchar(12), 
    organisaatio varchar(5), 
    vuosi int, 
    ohjausala smallint, 
    koulutustyyppi smallint, 
    hankeistettuja int, 
     ei_hankeistettuja int
);
```

```
CREATE TABLE #summa_opintopisteet_taulukko ( 
    kk varchar(12), 
    organisaatio varchar(5), 
    vuosi int, 
    ohjausala smallint, 
    koulutustyyppi smallint, 
    hankeistettuja int, 
    ei_hankeistettuja int
);
-- Kaikki data 
INSERT INTO #ont ( vuosi,oppilaitoskoodi,ohjausalakoodi,koulutustyyppi,OpiskelijaAvain, laajuus, hankkeistettu,
opintosuoritusid,kk )
SELECT suoritus_vuosi, oppilaitoskoodi, ohjausalakoodi, koulutustyyppi, OpiskelijaAvain, laajuus, 
hankkeistettu,opintosuoritusid,kk 
FROM vOpinnaytetyot
WHERE suoritus_vuosi = @vuosi
-- Uniikki opiskelija hankkeistettu
INSERT INTO #summa_uniikki_opiskelija_taulukko ( vuosi,organisaatio, kk, ohjausala, koulutustyyppi, 
hankeistettuja )
SELECT vuosi, oppilaitoskoodi, kk, cast(ohjausalakoodi AS int) ohjausalakoodi , koulutustyyppi, count(*) AS 
hankeistettu_opiskelija
FROM (SELECT DISTINCT vuosi, oppilaitoskoodi,ohjausalakoodi,koulutustyyppi,OpiskelijaAvain, kk FROM #ont ) X 
WHERE vuosi = @vuosi
AND OpiskelijaAvain IN (SELECT O.OpiskelijaAvain FROM #ont O WHERE O.hankkeistettu = 1 AND O.oppilaitoskoodi = 
X.oppilaitoskoodi)
GROUP BY vuosi, oppilaitoskoodi, ohjausalakoodi, koulutustyyppi , kk
ORDER BY vuosi, oppilaitoskoodi, ohjausalakoodi, koulutustyyppi , kk
-- Uniikki opiskelija ei hankkeistettu
INSERT INTO #summa_uniikki_opiskelija_taulukko ( vuosi,organisaatio, kk, ohjausala, koulutustyyppi, 
ei hankeistettuja )
SELECT vuosi, oppilaitoskoodi, kk, cast(ohjausalakoodi AS int) ohjausalakoodi , koulutustyyppi, count(*) AS 
ei hankeistettu opiskelija
FROM (SELECT DISTINCT vuosi, oppilaitoskoodi,ohjausalakoodi,koulutustyyppi,OpiskelijaAvain, kk FROM #ont ) X 
WHERE vuosi = @vuosi
AND OpiskelijaAvain NOT IN (SELECT O.OpiskelijaAvain FROM #ont O WHERE O.hankkeistettu = 1 AND O.
oppilaitoskoodi = X.oppilaitoskoodi)
GROUP BY vuosi, oppilaitoskoodi, ohjausalakoodi, koulutustyyppi , kk
ORDER BY vuosi, oppilaitoskoodi, ohjausalakoodi, koulutustyyppi , kk
-- AMK hankkeistettu 15 op ylittävät
INSERT INTO #summa_opintopisteet_taulukko ( vuosi,organisaatio, kk, ohjausala, koulutustyyppi, hankeistettuja )
SELECT vuosi, oppilaitoskoodi, kk, cast(ohjausalakoodi AS int) ohjausalakoodi , koulutustyyppi, count(*) AS 
hankeistettu_15
FROM (SELECT DISTINCT vuosi, oppilaitoskoodi,ohjausalakoodi,koulutustyyppi,OpiskelijaAvain, kk
        FROM #ont 
        GROUP BY OpiskelijaAvain, vuosi, oppilaitoskoodi, ohjausalakoodi, koulutustyyppi , kk
       HAVING sum(laa) \geq 15 ) X 
WHERE vuosi = @vuosi
AND OpiskelijaAvain IN (SELECT O.OpiskelijaAvain FROM #ont O WHERE O.hankkeistettu = 1 AND O.oppilaitoskoodi = 
X.oppilaitoskoodi)
AND koulutustyyppi <> 6
GROUP BY vuosi, oppilaitoskoodi, ohjausalakoodi, koulutustyyppi , kk
ORDER BY vuosi, oppilaitoskoodi, ohjausalakoodi, koulutustyyppi , kk
-- AMK ei hankkeistettu 15 op ylittävät
INSERT INTO #summa_opintopisteet_taulukko ( vuosi,organisaatio, kk, ohjausala, koulutustyyppi, 
ei_hankeistettuja )
SELECT vuosi, oppilaitoskoodi, kk, cast(ohjausalakoodi AS int) ohjausalakoodi, koulutustyyppi, count(*) AS 
ei_hankeistettu_15
```

```
FROM ( SELECT DISTINCT vuosi, oppilaitoskoodi,ohjausalakoodi,koulutustyyppi,OpiskelijaAvain, kk
        FROM #ont 
        GROUP BY OpiskelijaAvain, vuosi, oppilaitoskoodi, ohjausalakoodi, koulutustyyppi , kk
        HAVING sum(laajuus) >= 15
        ) X 
WHERE vuosi = @vuosi
AND OpiskelijaAvain NOT IN (SELECT O.OpiskelijaAvain FROM #ont O WHERE O.hankkeistettu = 1 AND O.
oppilaitoskoodi = X.oppilaitoskoodi)
AND koulutustyyppi <> 6
GROUP BY vuosi, oppilaitoskoodi, ohjausalakoodi, koulutustyyppi , kk
ORDER BY vuosi, oppilaitoskoodi, ohjausalakoodi, koulutustyyppi , kk
-- AMK hankkeistettu 10 op ylittävät
INSERT INTO #summa_opintopisteet_taulukko ( vuosi,organisaatio, kk, ohjausala, koulutustyyppi, hankeistettuja )
SELECT vuosi, oppilaitoskoodi, kk, cast(ohjausalakoodi AS int) ohjausalakoodi , koulutustyyppi, count(*) AS 
hankeistettu_15
FROM ( SELECT DISTINCT vuosi, oppilaitoskoodi,ohjausalakoodi,koulutustyyppi,OpiskelijaAvain, kk
        FROM #ont 
        GROUP BY OpiskelijaAvain, vuosi, oppilaitoskoodi, ohjausalakoodi, koulutustyyppi , kk
        HAVING sum(laajuus) >= 10 AND sum(laajuus) < 15
        ) X 
WHERE vuosi = @vuosi
AND OpiskelijaAvain IN (SELECT O.OpiskelijaAvain FROM #ont O WHERE O.hankkeistettu = 1 AND O.oppilaitoskoodi = 
X.oppilaitoskoodi)
AND koulutustyyppi <> 6
AND OpiskelijaAvain IN (
                        SELECT O.avain
                          FROM [Tutkintonimike] T
                                JOIN virta.dbo.Opintosuoritus OS ON OS.TutkintonimikeID = T.id
                                JOIN virta.dbo.opiskelija O ON O.id = OS.OpiskelijaID
                          WHERE T.koodi = '652101' -- Rakennusmestari 10 op
                          AND YEAR(OS.suorituspaivamaara) = @vuosi
)
GROUP BY vuosi, oppilaitoskoodi, ohjausalakoodi, koulutustyyppi , kk
ORDER BY vuosi, oppilaitoskoodi, ohjausalakoodi, koulutustyyppi , kk
-- AMK ei hankkeistettu 10 op ylittävät
INSERT INTO #summa_opintopisteet_taulukko ( vuosi,organisaatio, kk, ohjausala, koulutustyyppi, 
ei_hankeistettuja )
SELECT vuosi, oppilaitoskoodi, kk, cast(ohjausalakoodi AS int) ohjausalakoodi, koulutustyyppi, count(*) AS 
ei_hankeistettu_15
FROM ( SELECT DISTINCT vuosi, oppilaitoskoodi,ohjausalakoodi,koulutustyyppi,OpiskelijaAvain, kk
        FROM #ont 
        GROUP BY OpiskelijaAvain, vuosi, oppilaitoskoodi, ohjausalakoodi, koulutustyyppi , kk
        HAVING sum(laajuus) >= 10 AND sum(laajuus) < 15
        ) X 
WHERE vuosi = @vuosi
AND OpiskelijaAvain NOT IN (SELECT O.OpiskelijaAvain FROM #ont O WHERE O.hankkeistettu = 1 AND O.
oppilaitoskoodi = X.oppilaitoskoodi)
AND koulutustyyppi <> 6
AND OpiskelijaAvain IN (
                        SELECT O.avain
                           FROM [Tutkintonimike] T
                                 JOIN virta.dbo.Opintosuoritus OS ON OS.TutkintonimikeID = T.id
                                JOIN virta.dbo.opiskelija O ON O.id = OS.OpiskelijaID
                          WHERE T. koodi = '652101' -- Rakennusmestari 10 op
                          AND YEAR(OS.suorituspaivamaara) = @vuosi
)
GROUP BY vuosi, oppilaitoskoodi, ohjausalakoodi, koulutustyyppi , kk
ORDER BY vuosi, oppilaitoskoodi, ohjausalakoodi, koulutustyyppi , kk
-- YAMK hankkeistettu 30 op ylittävät
INSERT INTO #summa_opintopisteet_taulukko ( vuosi,organisaatio, kk, ohjausala, koulutustyyppi, hankeistettuja )
```

```
SELECT vuosi, oppilaitoskoodi, kk, cast(ohjausalakoodi AS int) ohjausalakoodi , koulutustyyppi, count(*) AS 
hankeistettu_15
FROM ( SELECT DISTINCT vuosi, oppilaitoskoodi,ohjausalakoodi,koulutustyyppi,OpiskelijaAvain, kk
        FROM #ont 
        GROUP BY OpiskelijaAvain, vuosi, oppilaitoskoodi, ohjausalakoodi, koulutustyyppi , kk
        HAVING sum(laajuus) >= 30
        ) X 
WHERE vuosi = @vuosi
AND OpiskelijaAvain IN (SELECT O.OpiskelijaAvain FROM #ont O WHERE O.hankkeistettu = 1 AND O.oppilaitoskoodi = 
X.oppilaitoskoodi)
AND koulutustyyppi = 6
GROUP BY vuosi, oppilaitoskoodi, ohjausalakoodi, koulutustyyppi , kk
ORDER BY vuosi, oppilaitoskoodi, ohjausalakoodi, koulutustyyppi , kk
-- YAMK ei hankkeistettu 30 op ylittävät
INSERT INTO #summa_opintopisteet_taulukko ( vuosi,organisaatio, kk, ohjausala, koulutustyyppi, 
ei_hankeistettuja )
SELECT vuosi, oppilaitoskoodi, kk, cast(ohjausalakoodi AS int) ohjausalakoodi, koulutustyyppi, count(*) AS 
ei_hankeistettu_15
FROM (SELECT DISTINCT vuosi, oppilaitoskoodi,ohjausalakoodi,koulutustyyppi,OpiskelijaAvain, kk
        FROM #ont 
        GROUP BY OpiskelijaAvain, vuosi, oppilaitoskoodi, ohjausalakoodi, koulutustyyppi , kk
        HAVING sum(laajuus) >= 30
        ) X 
WHERE vuosi = @vuosi
AND OpiskelijaAvain NOT IN (SELECT O.OpiskelijaAvain FROM #ont O WHERE O.hankkeistettu = 1 AND O.
oppilaitoskoodi = X.oppilaitoskoodi)
AND koulutustyyppi = 6
GROUP BY vuosi, oppilaitoskoodi, ohjausalakoodi, koulutustyyppi , kk
ORDER BY vuosi, oppilaitoskoodi, ohjausalakoodi, koulutustyyppi , kk
INSERT INTO #summa_taulukko_op ( kk, organisaatio,vuosi,ohjausala,koulutustyyppi, hankeistettuja,
ei hankeistettuja )
SELECT DISTINCT T.kk, T.organisaatio, T.vuosi, T.ohjausala, T.koulutustyyppi
         , ( SELECT TOP 1 H.hankeistettuja 
            FROM #summa_opintopisteet_taulukko H 
             WHERE H.organisaatio = T.organisaatio 
            AND H.vuosi = T.vuosi
            AND H.ohjausala = T.ohjausala 
            AND H.koulutustyyppi = T.koulutustyyppi 
            AND H.hankeistettuja > 0
            ORDER BY H.hankeistettuja
             ) hankeistettuja
         , ( SELECT TOP 1 H.ei_hankeistettuja 
             FROM #summa_opintopisteet_taulukko H 
             WHERE H.organisaatio = T.organisaatio 
            AND H.vuosi = T.vuosi
             AND H.ohjausala = T.ohjausala 
             AND H.koulutustyyppi = T.koulutustyyppi 
            AND H.ei_hankeistettuja > 0
             ORDER BY H.ei_hankeistettuja
             ) ei_hankeistettuja
FROM #summa_opintopisteet_taulukko T
ORDER BY T.organisaatio, T.ohjausala, T.koulutustyyppi
INSERT INTO #summa_taulukko_uniikki ( kk, organisaatio,vuosi,ohjausala,koulutustyyppi, hankeistettuja,
ei hankeistettuja )
SELECT DISTINCT T.kk, T.organisaatio, T.vuosi, T.ohjausala, T.koulutustyyppi
         , ( SELECT TOP 1 H.hankeistettuja 
             FROM #summa_uniikki_opiskelija_taulukko H 
            WHERE H.organisaatio = T.organisaatio 
            AND H.vuosi = T.vuosi
            AND H.ohjausala = T.ohjausala 
            AND H.koulutustyyppi = T.koulutustyyppi 
             AND H.hankeistettuja > 0
```

```
 ORDER BY H.hankeistettuja
             ) hankeistettuja
         , ( SELECT TOP 1 H.ei_hankeistettuja 
             FROM #summa_uniikki_opiskelija_taulukko H 
             WHERE H.organisaatio = T.organisaatio 
             AND H.vuosi = T.vuosi
             AND H.ohjausala = T.ohjausala 
            AND H.koulutustyyppi = T.koulutustyyppi 
            AND H.ei hankeistettuja > 0
             ORDER BY H.ei_hankeistettuja
             ) ei_hankeistettuja
FROM #summa_uniikki_opiskelija_taulukko T
ORDER BY T.organisaatio, T.ohjausala, T.koulutustyyppi
DELETE FROM Opinnaytetyot_summa_taulukko_opintopiste WHERE vuosi = @vuosi
INSERT INTO Opinnaytetyot_summa_taulukko_opintopiste ( kk, organisaatio,vuosi,ohjausala,koulutustyyppi, 
hankeistettuja,ei_hankeistettuja )
SELECT kk, organisaatio,vuosi,ohjausala,koulutustyyppi, hankeistettuja,ei_hankeistettuja 
FROM #summa_taulukko_op
ORDER BY organisaatio, ohjausala, koulutustyyppi , kk, vuosi 
DELETE FROM Opinnaytetyot_summa_taulukko_opiskelija WHERE vuosi = @vuosi
INSERT INTO Opinnaytetyot_summa_taulukko_opiskelija ( kk, organisaatio,vuosi,ohjausala,koulutustyyppi, 
hankeistettuja,ei_hankeistettuja )
SELECT kk, organisaatio,vuosi,ohjausala,koulutustyyppi, hankeistettuja,ei_hankeistettuja 
FROM #summa_taulukko_uniikki
ORDER BY organisaatio, ohjausala, koulutustyyppi , kk, vuosi 
DROP TABLE #ont
DROP TABLE #summa_taulukko_uniikki
DROP TABLE #summa_taulukko_op 
DROP TABLE #summa_uniikki_opiskelija_taulukko
DROP TABLE #summa_opintopisteet_taulukko
```